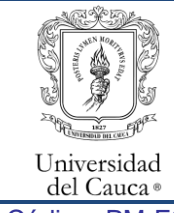

### Proceso Misional Gestión de Facultades y Programas Académicos Solicitud de Traslado de Inscripción para Aspirantes a un Programa de Posgrado

Código: PM-FO-4.4-PR-7 Versión: 1 Fecha de Actualización: 24-01-2024 Página 1 de 5

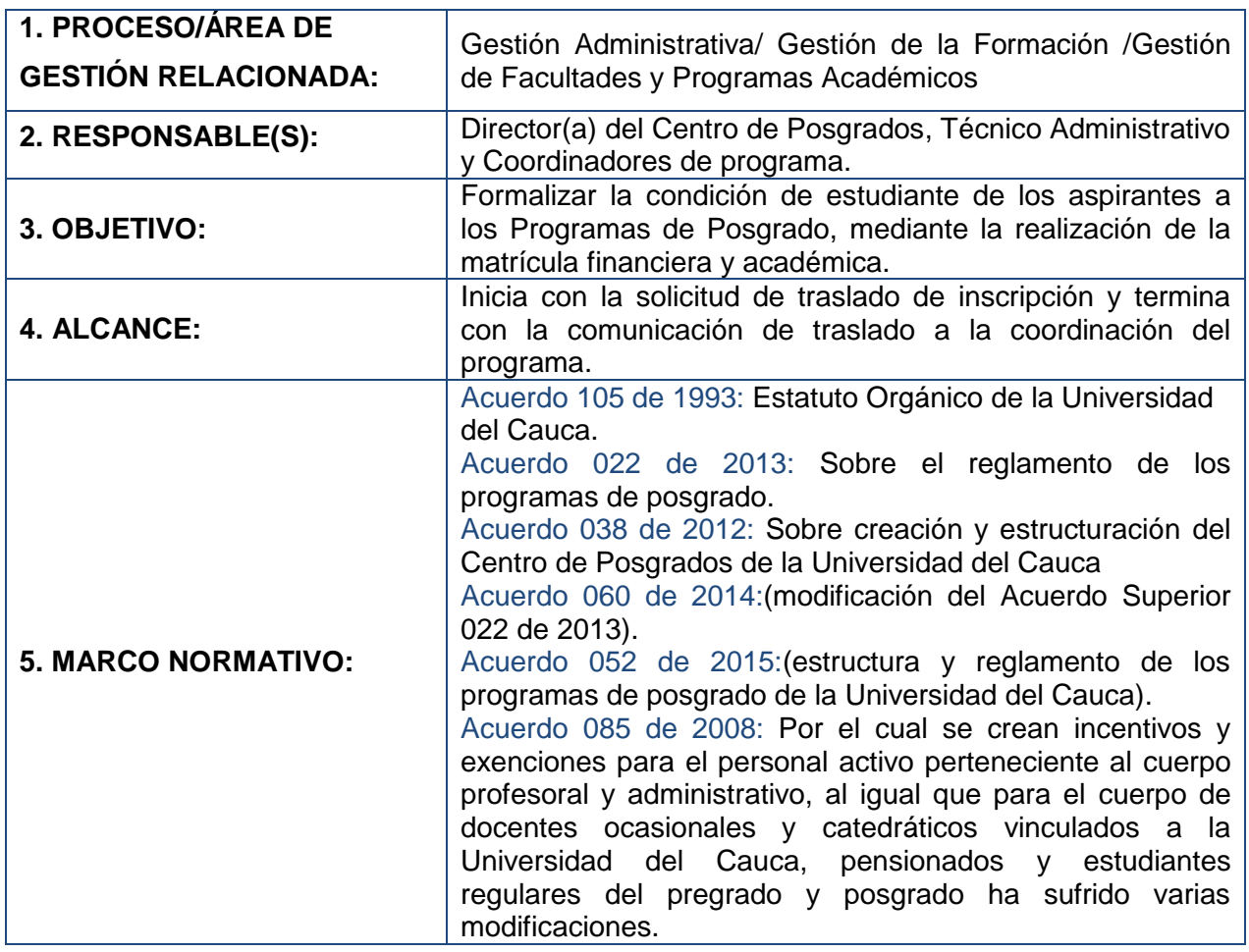

### **6. CONTENIDO:**

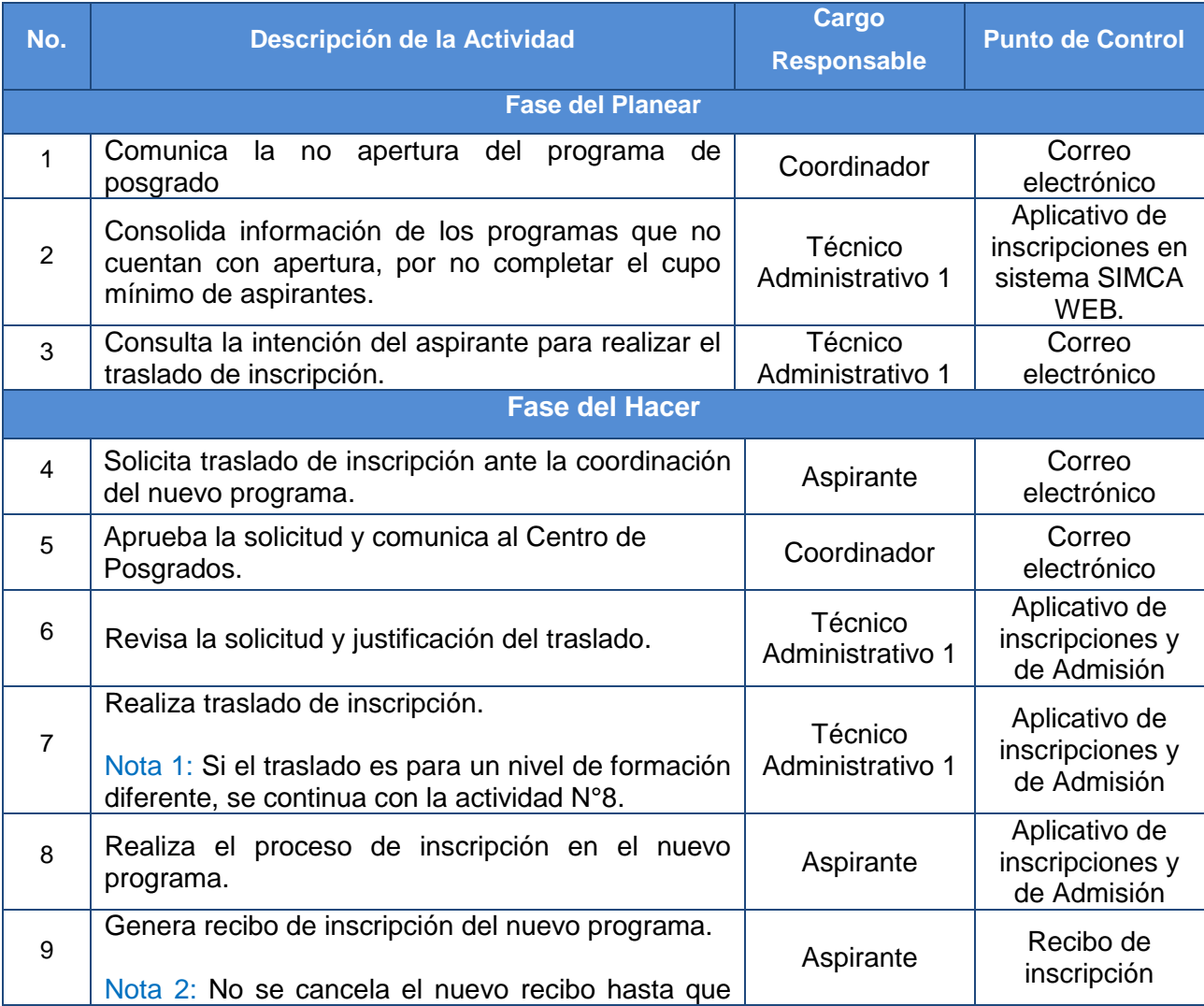

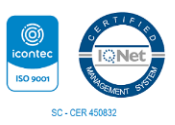

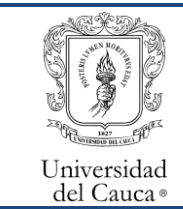

### Proceso Misional Gestión de Facultades y Programas Académicos Solicitud de Traslado de Inscripción para Aspirantes a un Programa de Posgrado

Código: PM-FO-4.4-PR-7 Versión: 1 Fecha de Actualización: 24-01-2024 Página 2 de 5

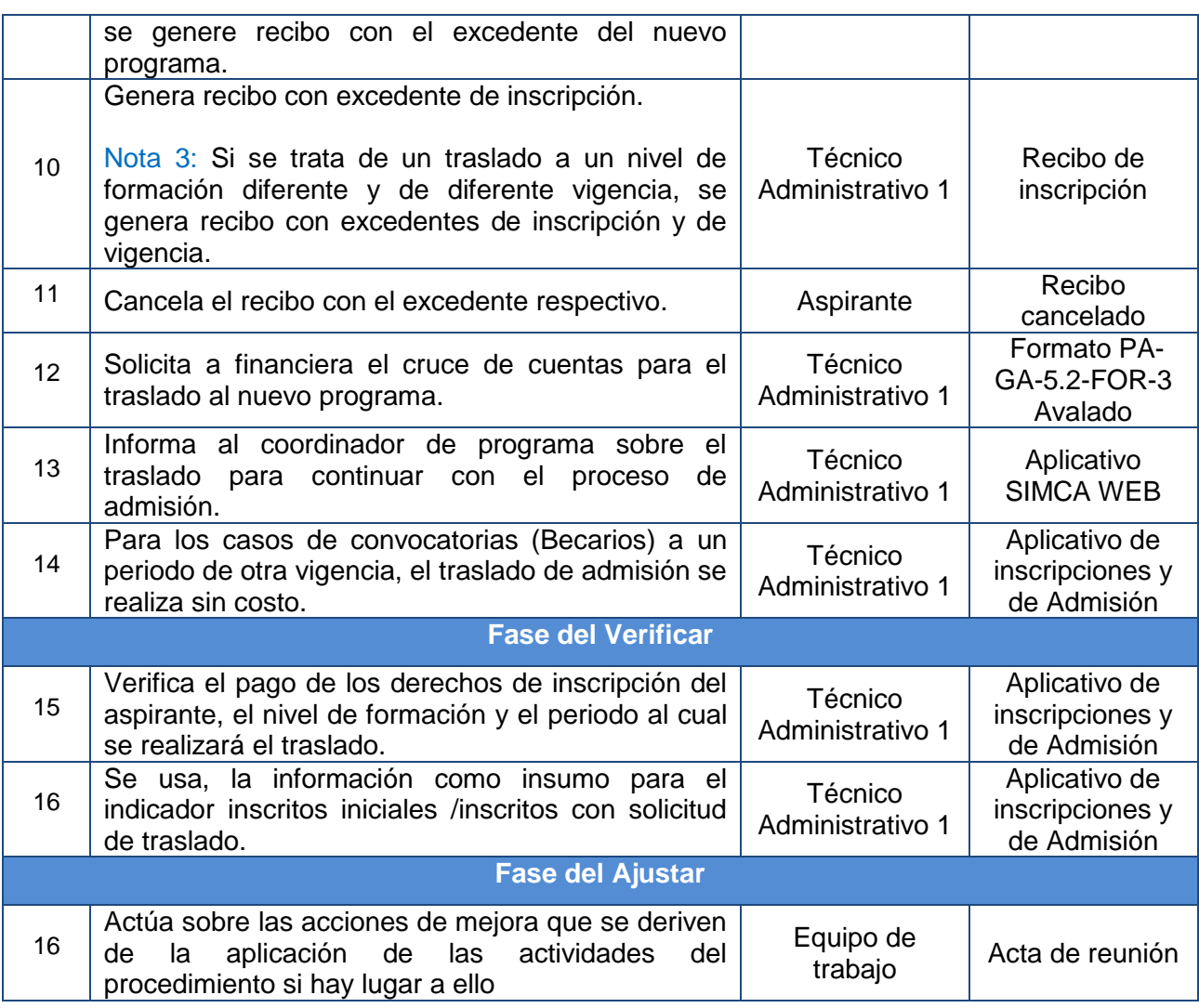

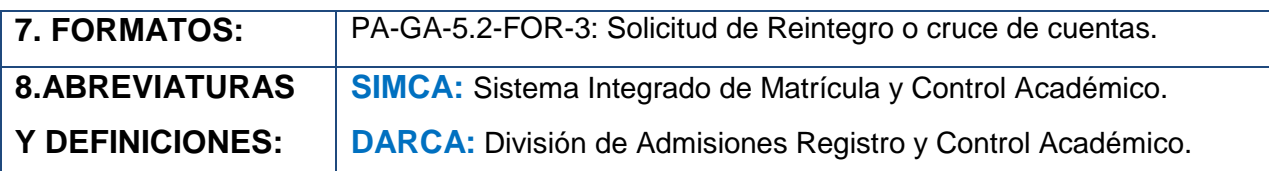

# **9. REGISTRO DE MODIFICACIONES:**

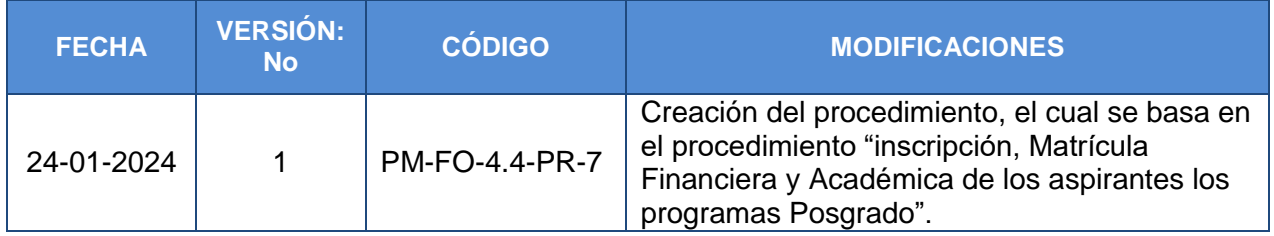

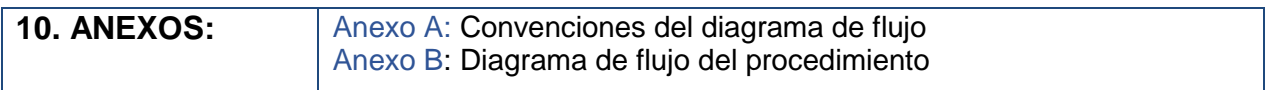

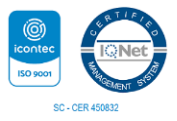

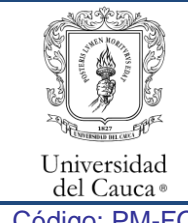

## Proceso Misional Gestión de Facultades y Programas Académicos Solicitud de Traslado de Inscripción para Aspirantes a un Programa de Posgrado

Código: PM-FO-4.4-PR-7 Versión: 1 Fecha de Actualización: 24-01-2024 Página 3 de 5

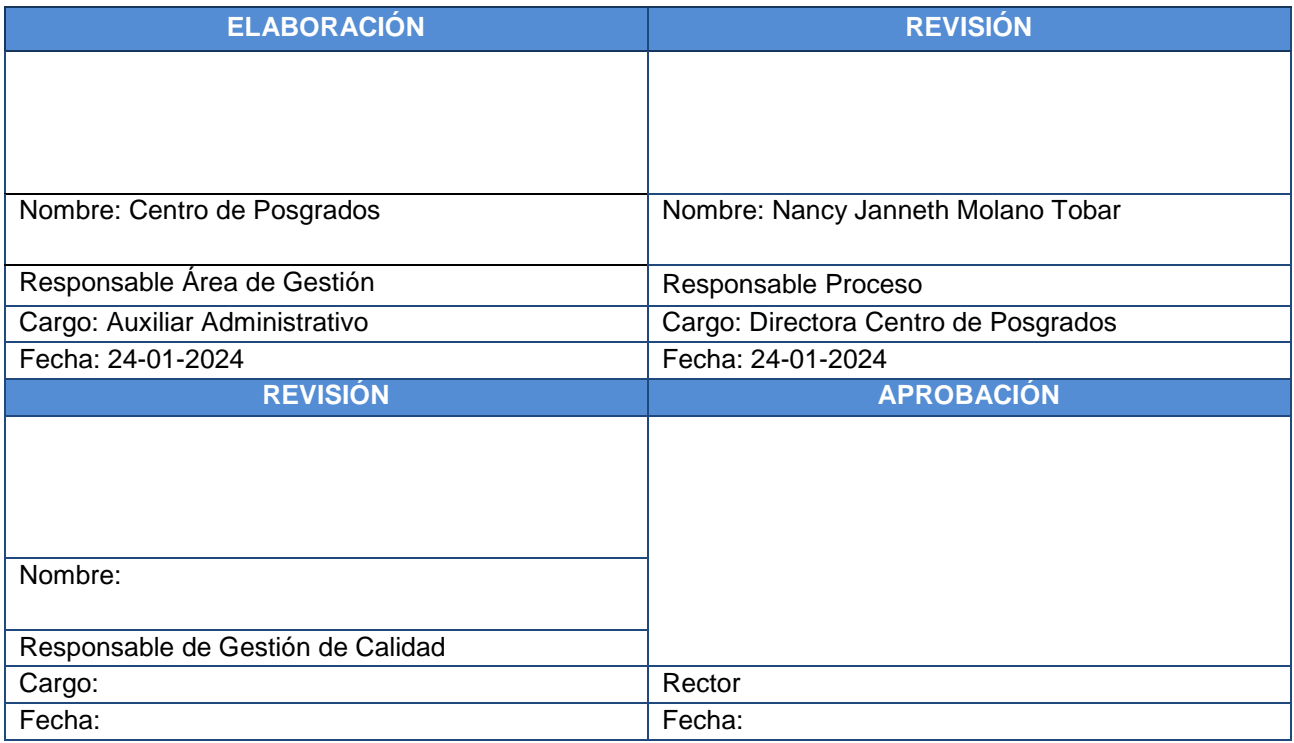

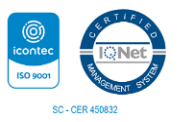

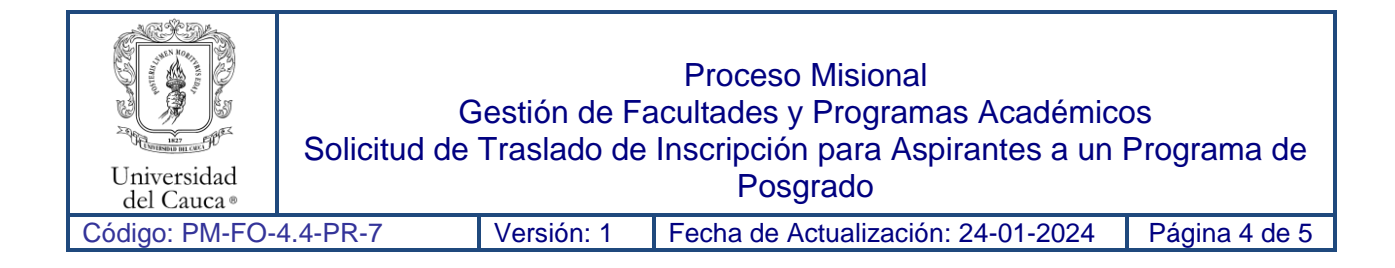

## Anexo A: **Convenciones del diagrama de flujo**

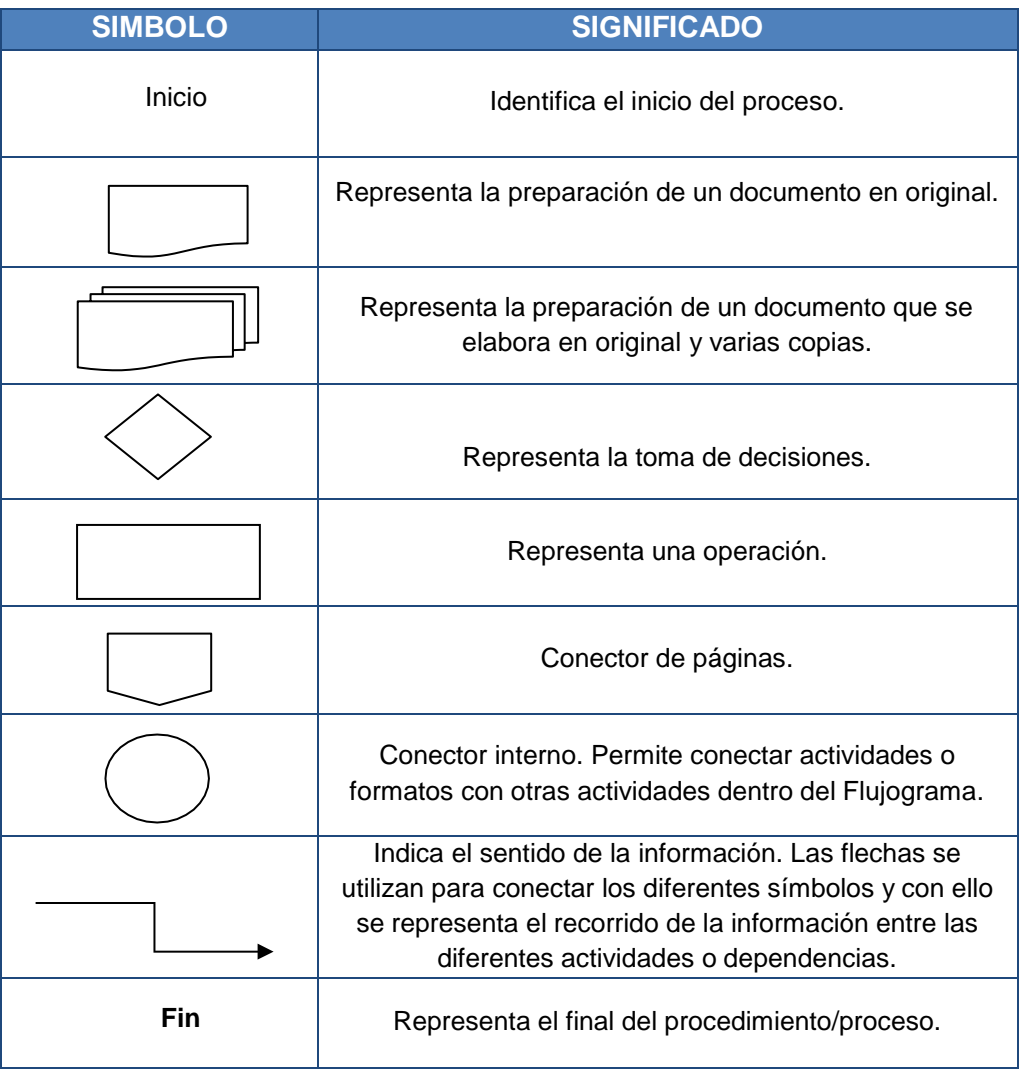

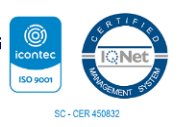

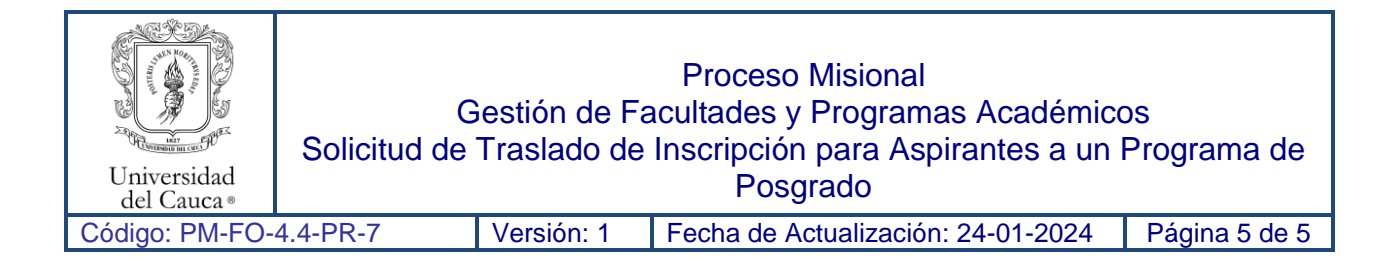

### **Anexo B: Diagrama de flujo del procedimiento.**

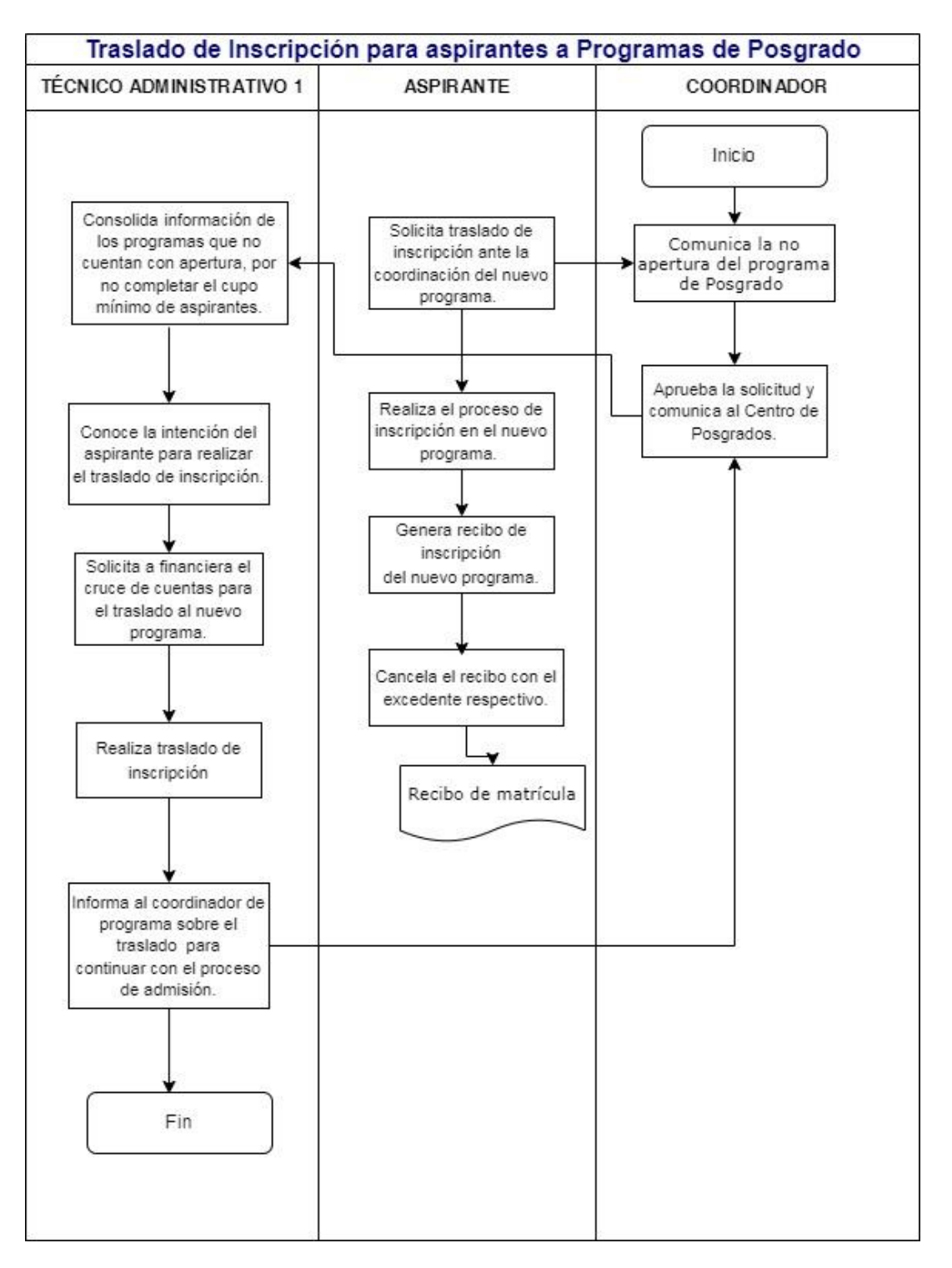

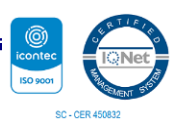